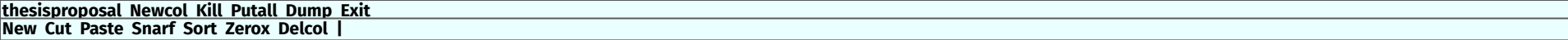

## Screen Implementation for Plan 9 on the Raspberry Pi4

Charlie Stuart

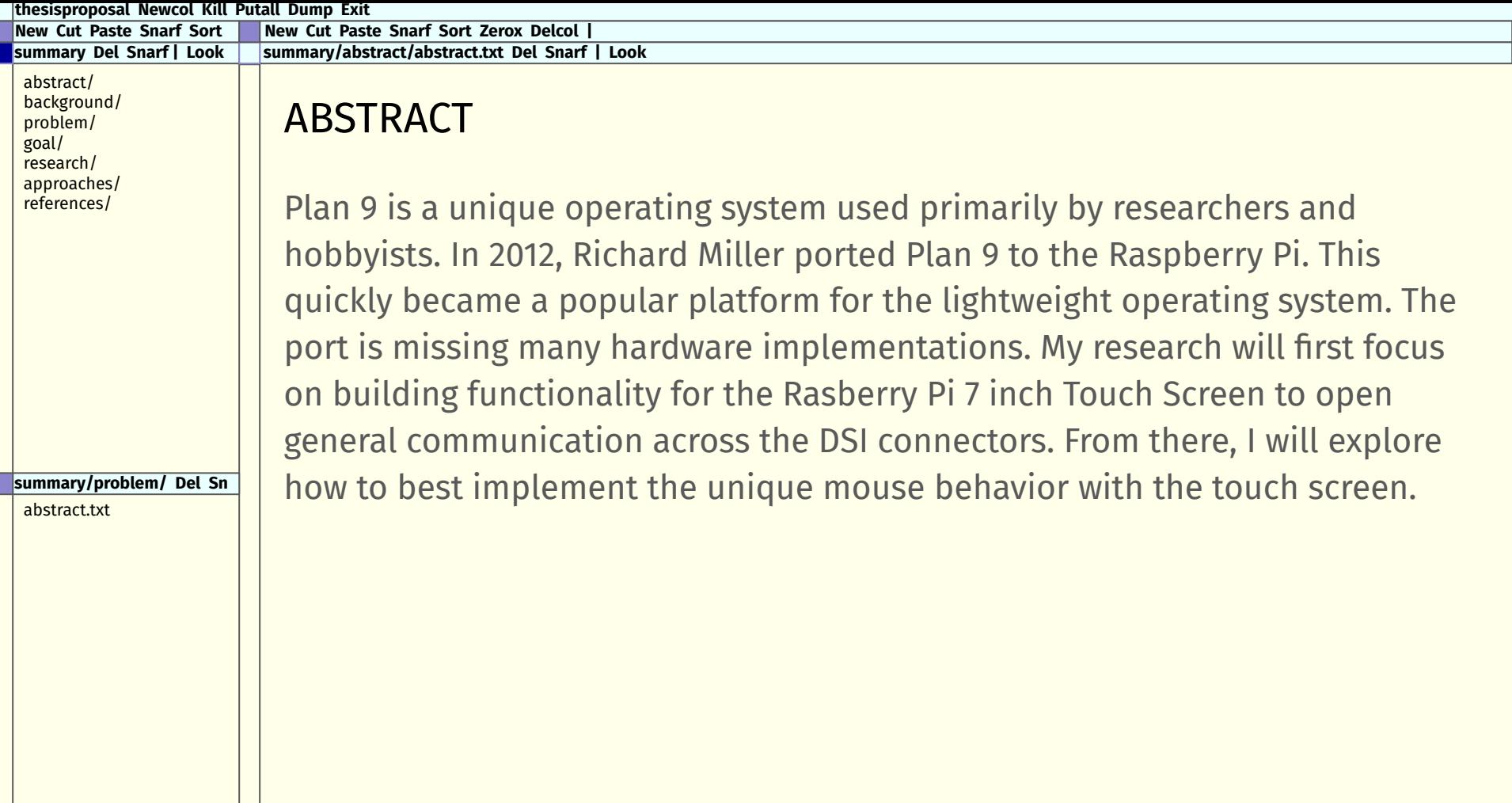

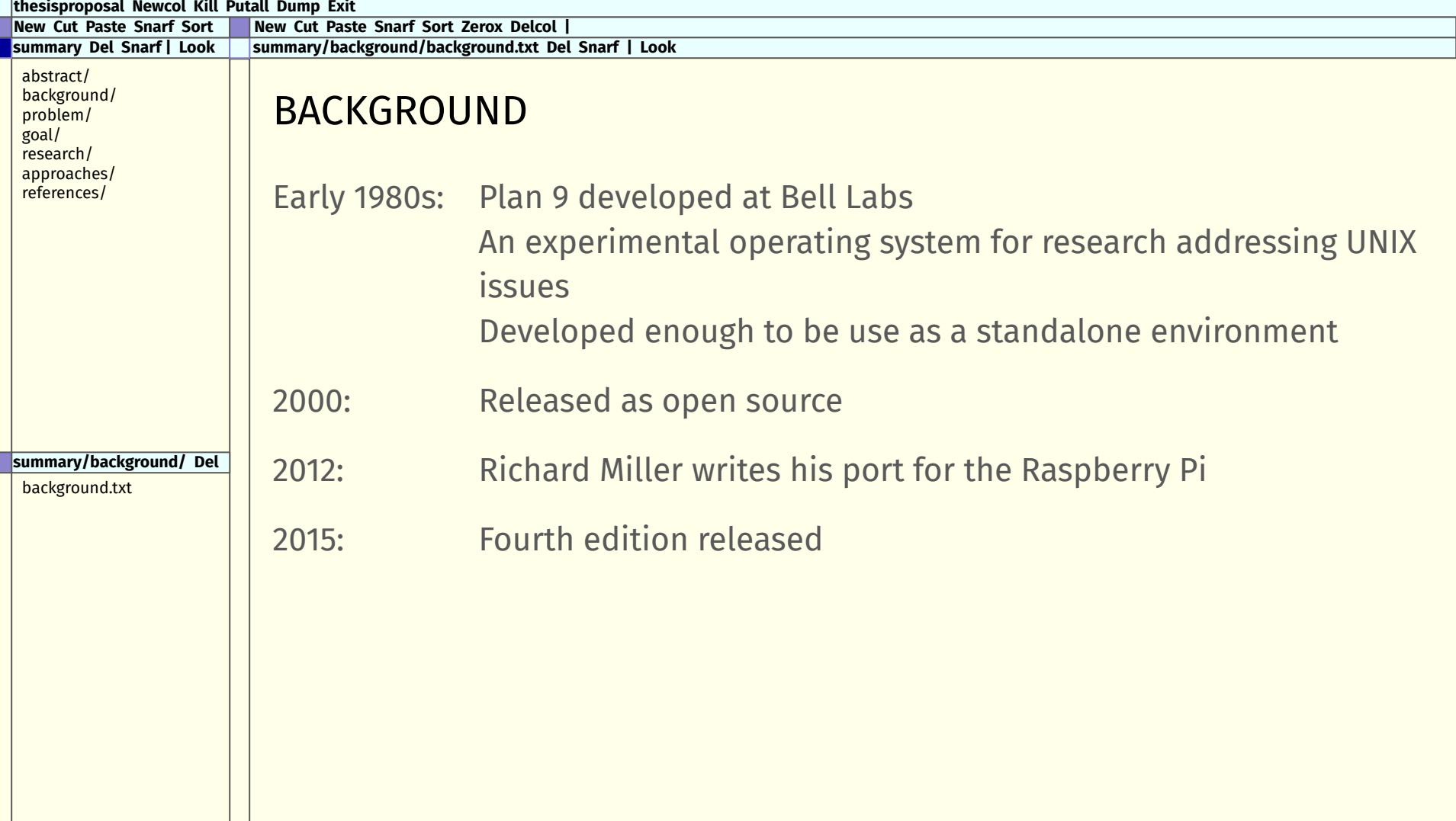

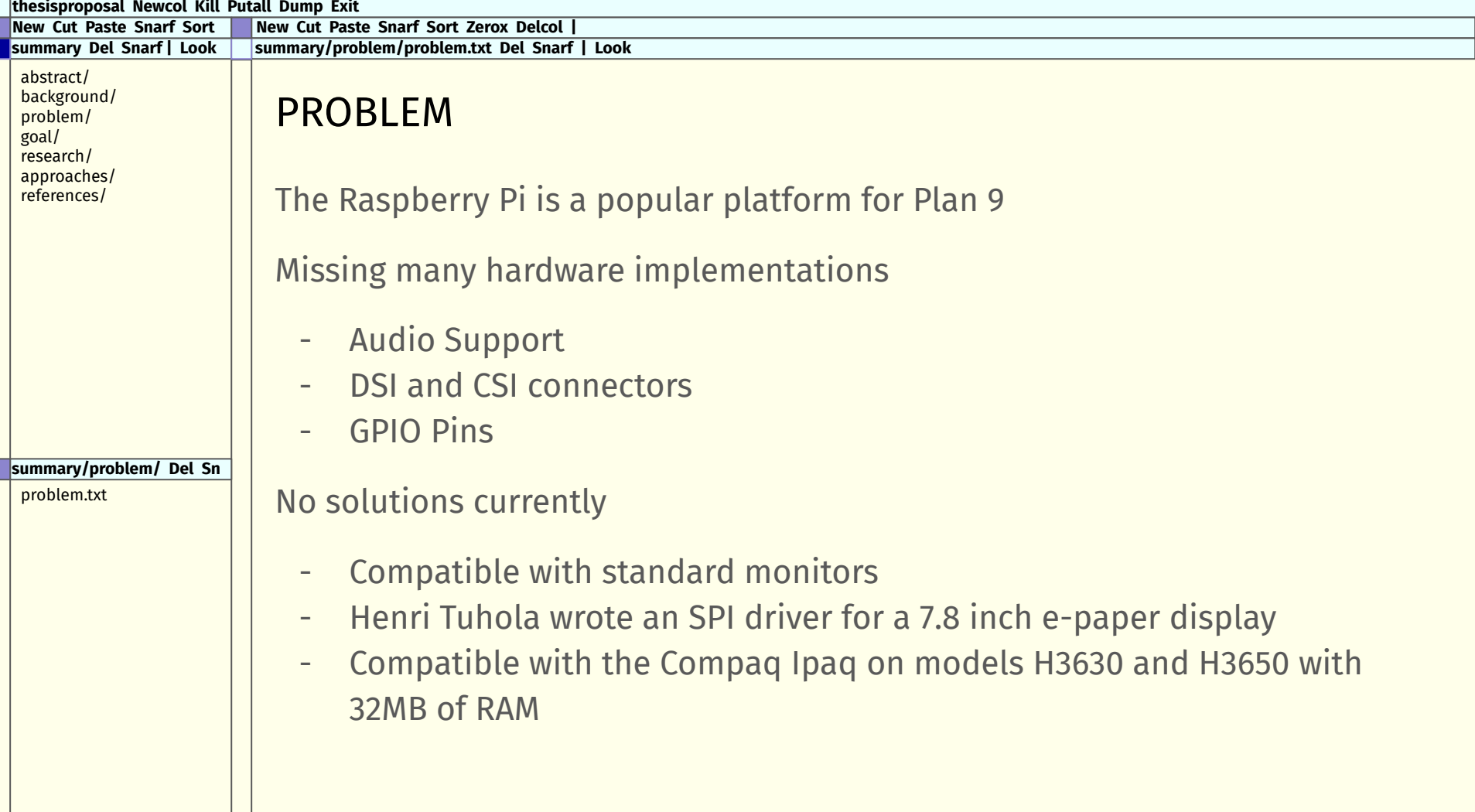

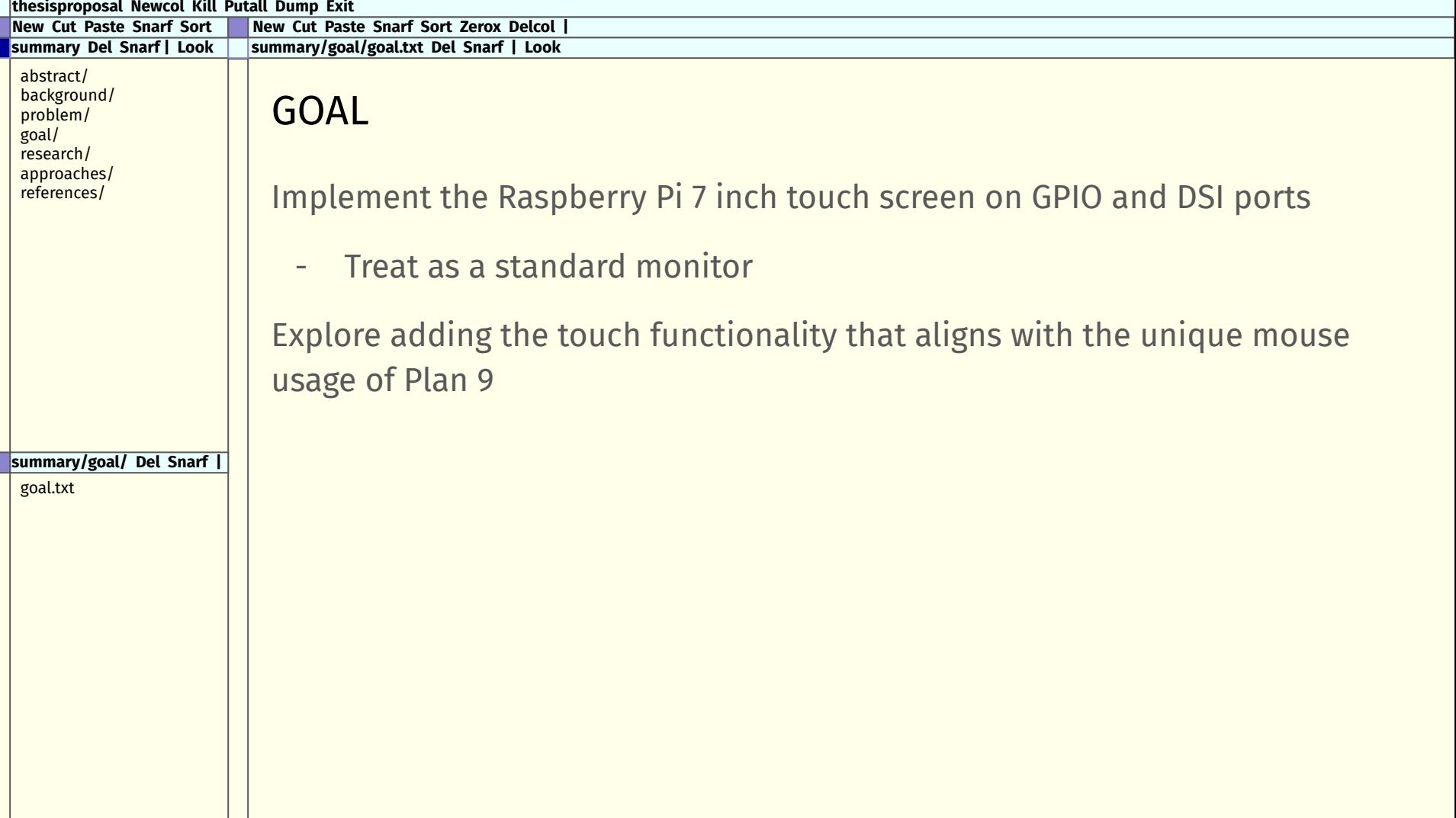

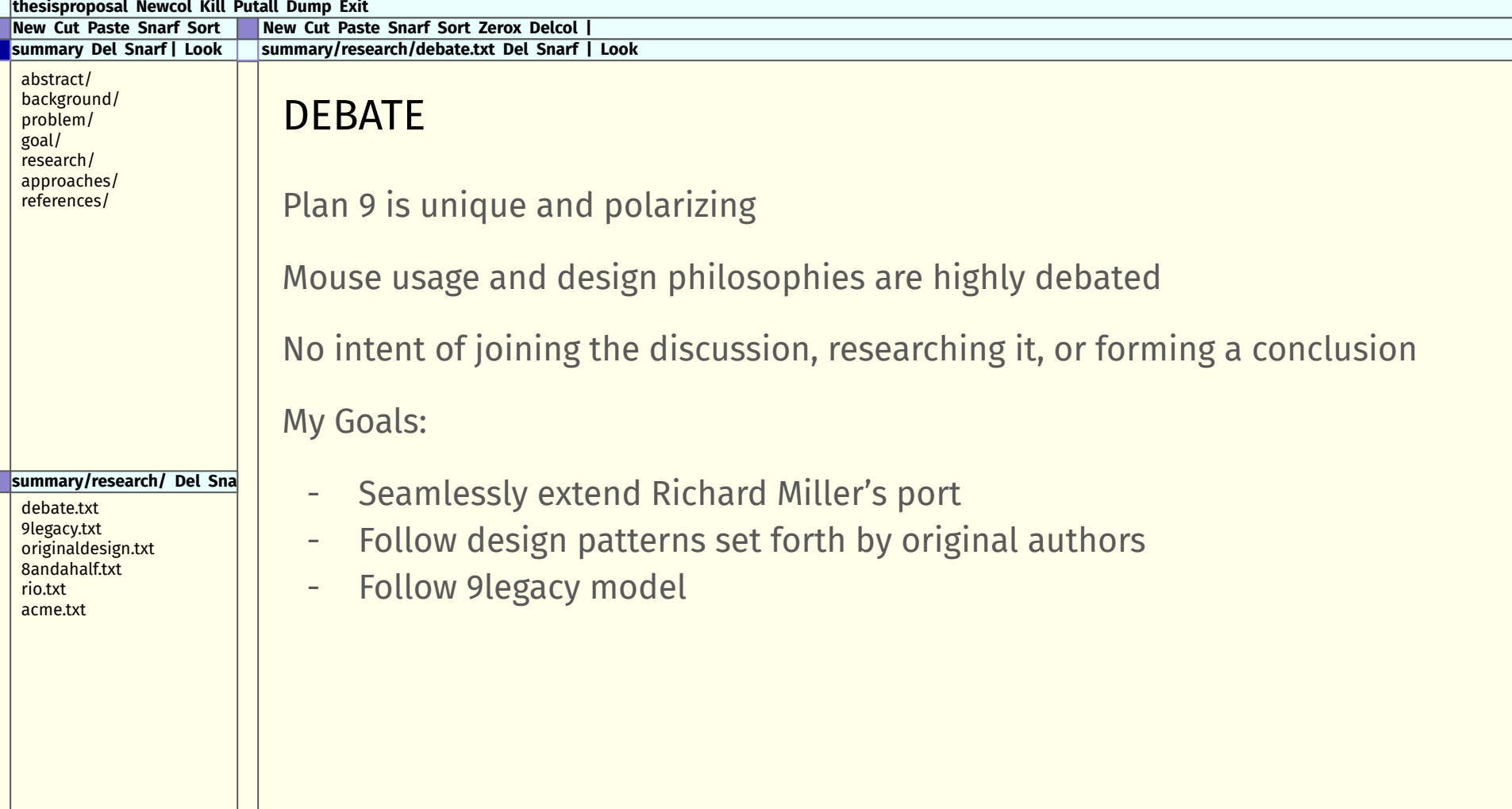

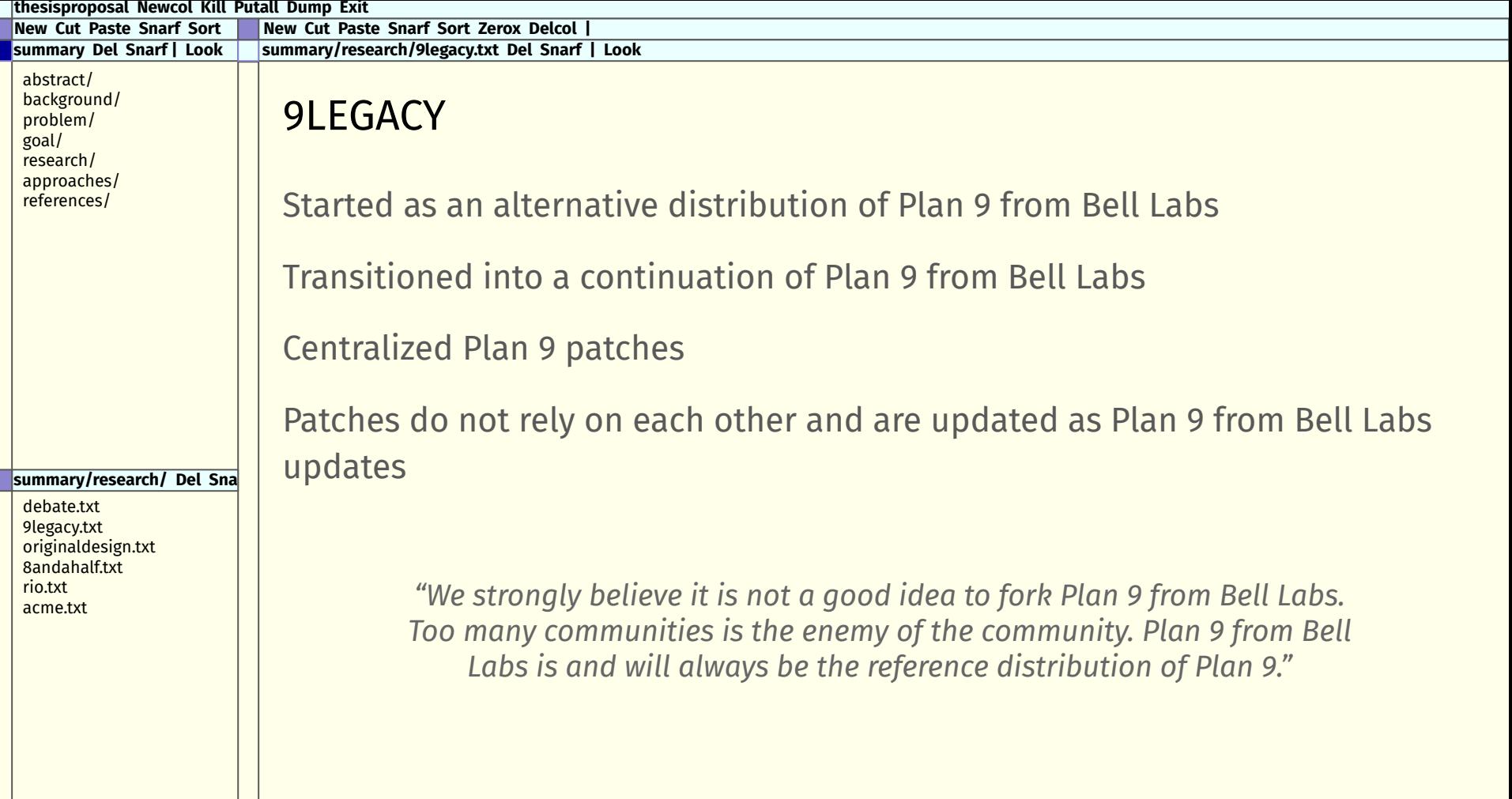

![](_page_7_Picture_69.jpeg)

![](_page_8_Picture_102.jpeg)

![](_page_9_Picture_90.jpeg)

![](_page_10_Picture_81.jpeg)

![](_page_11_Picture_73.jpeg)

![](_page_12_Picture_57.jpeg)

![](_page_13_Picture_66.jpeg)

![](_page_14_Picture_57.jpeg)

![](_page_15_Picture_78.jpeg)

![](_page_16_Picture_61.jpeg)